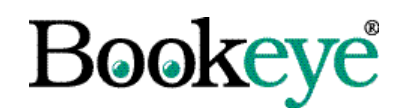

# **Product Information**

## **BCS-2 Electronic Endorser**

#### **What is an Electronic Endorser (Digital Watermark)?**

The electronic endorser in BCS-2 can individually mark scanned documents. Immediately after scanning, one or more endorsements can be added to the image. Text or graphics can be used as endorsements and integrated into the scanned image.

#### **Example Application**

A library wants to include its logo and the date and time in every scanned image. This is used to document where and when the scan was made.

In this example two variables are used, one that contains the date, and one that contains the time. The font and color of the text are freely definable.

For text endorsements, a fixed text or BCS-2 variables can be used.

The selected endorsements are defined directly in BCS-2. There is no restriction on the number of separate endorsements. They can be activated and de-activated individually.

Graphic endorsements contain any graphics file, e.g. JPEG, GIF, PNG, TIFF or Windows-BMP files.

One or more positions for each active endorsement can be selected from nine possibilities: each of the four corners, the center or the middle of one of the four sides, as shown in the following screenshot:

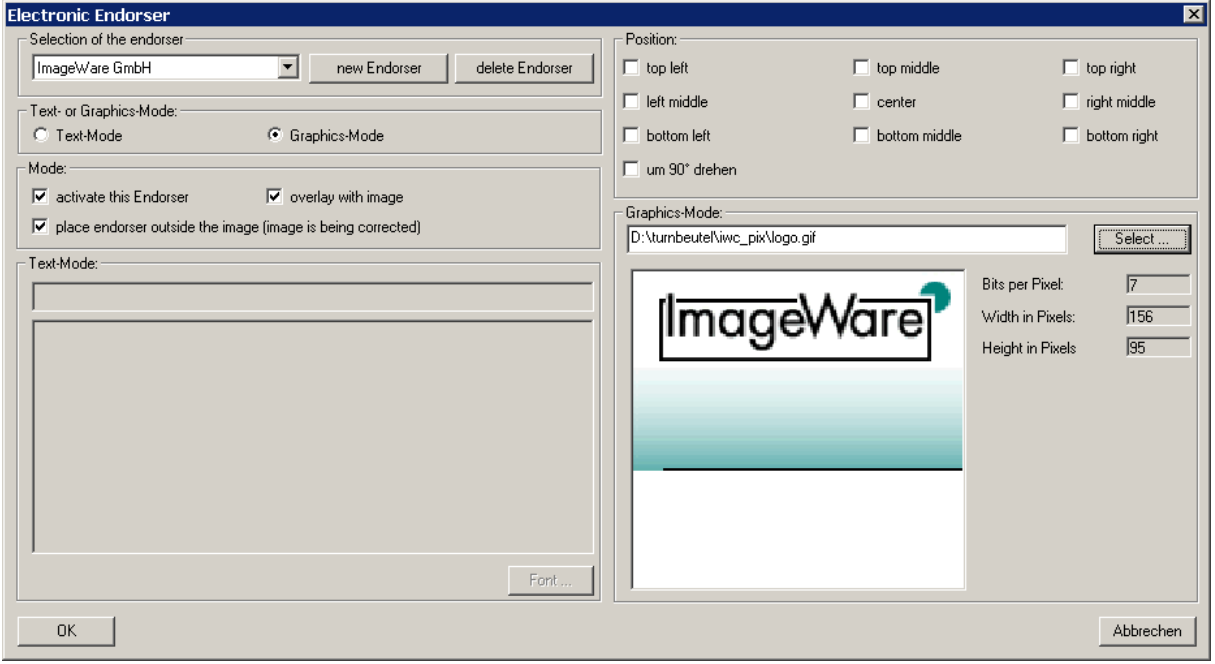

BE-CS-2-EED-03-2002

#### **Functions**

An endorsement can overwrite the image so that it covers a part of the original, or merged so that it is superimposed on the image.

Superimposition is useful for color or grayscale scans. For black and white images overwriting is recommended.

A further option is the addition of the endorsement outside the image so that no image information is lost.

All of these possibilities can be combined, so that for example, a logo can be superimposed on the image as a watermark and at the same time further textual information can be added on top of the image.

### **Prerequisites**

• BCS-2 from version 2.93

#### **Installation, Delivery**

The endorser is delivered as a module by e-mail and integrated in the BCS-2 version as a plug-in.

#### **Scanners Supported**

- Bookeye® DBS-2 GS, DBS-3 GS
- Fujitsu M3091, M3092, M3093, M3096, M3097, M3099
- Canon DR 3020, DR 3080C, DR 5020, DR 5080C, DR 4080U
- Microfiche scanners SCM-2, Canon MS 400, MS 500, MS 800
- Others on request

Contact [bcs-2@imageware.de](mailto:bcs-2@imageware.de)

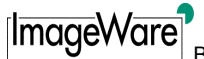